## **Python Classes and Objects**

The Ball Example

Coming up: Example: Bouncing **Ball** 

1

#### **Example: Bouncing Ball**

- Lets try to create a bouncing ball class. Essentially this will be a ball that has a velocity and can bounce around a window.
- Specification

**Coming up: Goal** 

- We want to specify initial position, velocity, color and bounds (where are the walls)
- We then want to call an update method that moves the ball

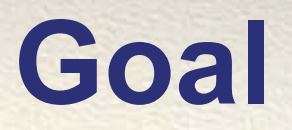

• Create a Ball class that can display a bouncing ball on the screen

• Ball

- attributes: color, gravity, airResistance, current location, current velocity
- method:
	- update sets the location of the ball to a new location based on time incrementing

## **Creating a Ball**

- tkinter is Python's standard graphical toolkit.
- canvas is a class that allows drawing things.
	- $-$  # (x1,y1) = upper left corner

**Coming up: Screen Layout** 

- $-$  # (x2,y2) = lower right corner
- $-$  myBall = canvas.create\_oval(x1, y1, x2, y2, fill="red")

See samplecode/objects/ball/DrawCircle.py

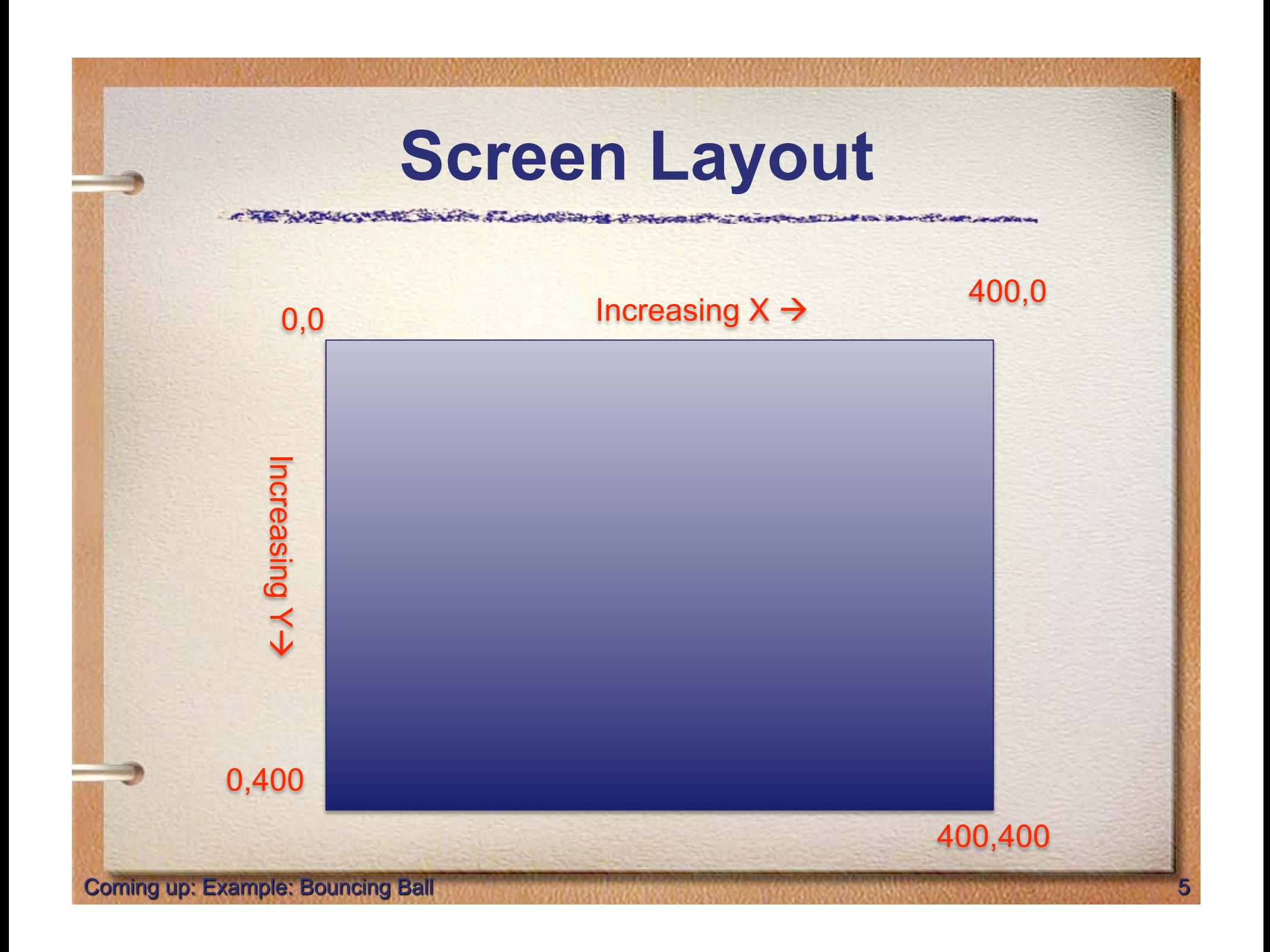

#### **Example: Bouncing Ball**

- class Ball:
	- def init (self, xLoc, yLoc, xVel, yVel, color, leftWall,rightWall, topWall, bottomWall) # Should initialize everything

def update() # Should move the ball and let it bounce appropriatly

### **Moving something**

- Every X seconds, change the location
- **From: http://effbot.org/tkinterbook/canvas.htm**
	- **move(item, dx, dy) #Moves matching items by an offset.**
- myCanvas.move(myBall, 5,0) # right 5 pixels
- # Call a function or method after 5 millis
- myCanvas.after(5, someMethod)
- See: MovingCircle.py

#### **Create the Ball class**

A COMMERCIAL CAN

- Ball
	- attributes: color, gravity, airResistance, current location, current velocity
- Constructor needs to create a circle on the canvas, and set the appropriate attributes
- See Ball1.py

# **Falling Ball**

**A LOCAL CROSS** 

- At time T we are at 100m
- Our velocity is -10m/s
- So, at time t=1 where are we?
- At time t=2 where are we?

• See Ball2.py

**Coming up: Bouncing Ball** 

### **Bouncing Ball**

- Everytime we hit the floor, or a wall, just change the direction of our velocity.
- if we're at the floor, start going up
- if we're at the ceiling, start going down
- if we're at the left/right ...
- See Ball3.py

**Coming up: Acceleration** 

#### **Acceleration**

- As the ball bounces, gravity needs to act on it.
- Gravity accelerates at -9.8ms^2. So every second go 9.8m/s faster than the previous second!
- yVelocity = yVelocity + 9.8
- See Ball4.py

#### **Fix some issues**

- Make the "moves" smaller, by dividing all the velocities and times by 10
- Fix the problem that the ball bounces past the bottom of the screen
- Ball5.py
- Ball6.py --- add in lots of balls!

## **Design Summary**

- Think about each "object" in your system
	- What behaviors should it have?
	- What information does it need to know? What information changes from one instance of this object to the next?
- There are many books on design strategies for object oriented programming!

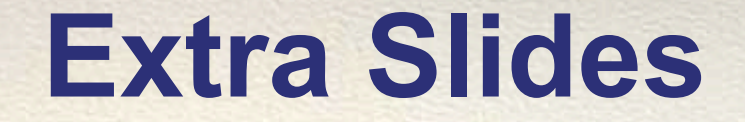

A TEMPLOMAK SAMA FLORIGAN & MOORER CORPORATION IN BACK COMPANY

- gravity accelerates items at 9.8m/s<sup>2</sup>
	- so every second you fall, your speed increases by 9.8m/s
- Our velocity has two components

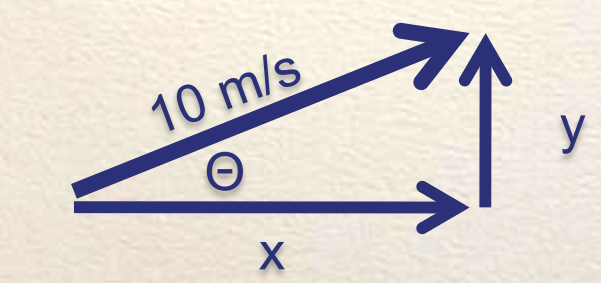

– Assuming Θ is 30 degrees  $- \cos(\Theta) = x / 10$ 

 $- \sin(\Theta) = y / 10$ 

• Our velocity has two components

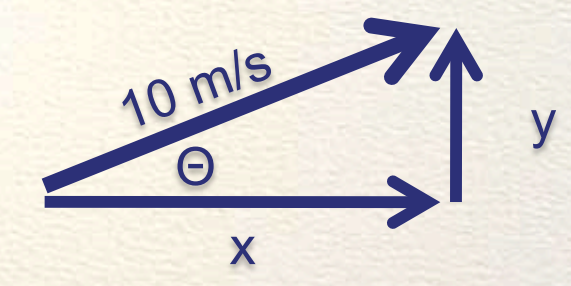

- Assuming Θ is 30 degrees
- $-cos(\Theta) = x / 10$
- $-sin(\Theta) = y / 10$ 
	- $x = 10 \cos(30) = 8.66$  m/s
	- $y = 10 \sin(30) = 0.5 \text{ m/s}$

• Our velocity has two components

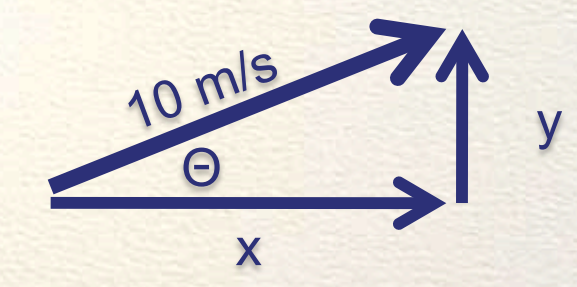

- So, if our ball is travelling at 10 m/s, the y velocity is subject to gravity, but not the x. (we'll ignore wind resistance and all other factors)
- So the first second we travel 8.66 meters in X and 0.5 meters in Y

- Our update function will use simulation to keep the ball moving:
	- update():

# If we call update every second, then the change in X and Y directions are just their # velocity (since it's in meters/second)  $delta X = 8.66 # Velocity in X direction never changes$  $y$ Velocity = yVelocity  $-9.8$  # Gravity deltaY = yVelocity

# Move the ball self.canvas.move(self.itm, deltaX, deltaY)

> This gives us a falling ball, how do we make it bounce?

• If we hit the "floor", change the yVelocity from positive to negative, and reduce it some (we bounce a little lower than we started)

```
 # Bounce off the "floor" 
if self.yLoc > self.bottomWall: 
  self.yVelocity = -1 * self.yVelocity * self.bouncyness 
  deltaY = self.bottomWall - self.yLoc # Make sure you're above the floor! 
else: 
  deltaY = int(self.yVelocity) 
self.yLoc += deltaY
```
Now we bounce up and down, what about left and right wall?

ACTA THE SHAFT A LOWED MY

#### • If we hit the left/right wall, just change our x direction

 # Bounce off the "wall" if self.xLoc > self.rightWall or self.xLoc < self.leftWall: self.xVelocity \*= -1

 deltaX = self.xVelocity/5 self.xl  $oc$  += delta $X$ 

> Great… but the balls should stop not keep rolling around

NACEMENT SANTON A LORO CONTRACTOR CONTRACTOR

#### • If we get to a very small yVelocity, just stop bouncing and rolling.

```
 # The ball isn't bouncing... stop! 
if abs(self.yVelocity) < 10 and self.yLoc >= (self.bottomWall-5): 
 self.yVelocity = 0
  self.xVelocity = 0 
  return 
else: 
  self.yVelocity += 2 #9.8/5
```
• Now it's easy to create a whole bunch of balls because they are Objects, and each will maintain it's own state (velocities)

```
for i in range(10):
```
**End of presentation** 

rcolor = '#%d%d%d' %(randint(0,9), randint(0,9), randint(0,9)) # Random color  $ball = Ball(randint(left, right), random(top, bottom), random(t2, 20), \ \ \n\}$ randint(2,20), color=rcolor, \ leftWall=left, rightWall=right, topWall=top, bottomWall=bottom) ball.draw(canvas) balls.append(ball)